❖ **إدارة الوقت باحترافية.. جدول أيزنهاور نموذ ًجا**

يعتبر جدول أيزنهاور من أفضل األدوات والوسائل التي تساعدك على تحديد أولوياتك بطريقة فعالة، وبالتالي تسهم في تحسين إنتاجيتك من خالل معرفة المهام التي تستحق الوقت والجهد. وهذا الجدول الذي ينمي مهاراتك في تحديد أولويات المهام، ينقسم إلى أربعة أرباع: \* الربع األول: المهام المهمة والعاجلة \* الربع الثاني: المهام المهمة وغير العاجلة \* الربع الثالث: المهام غير المهمة والعاجلة \* الربع الرابع: المهام غير العاجلة وغير المهمة

**Eisenhower matrix** 

**Clockify** 

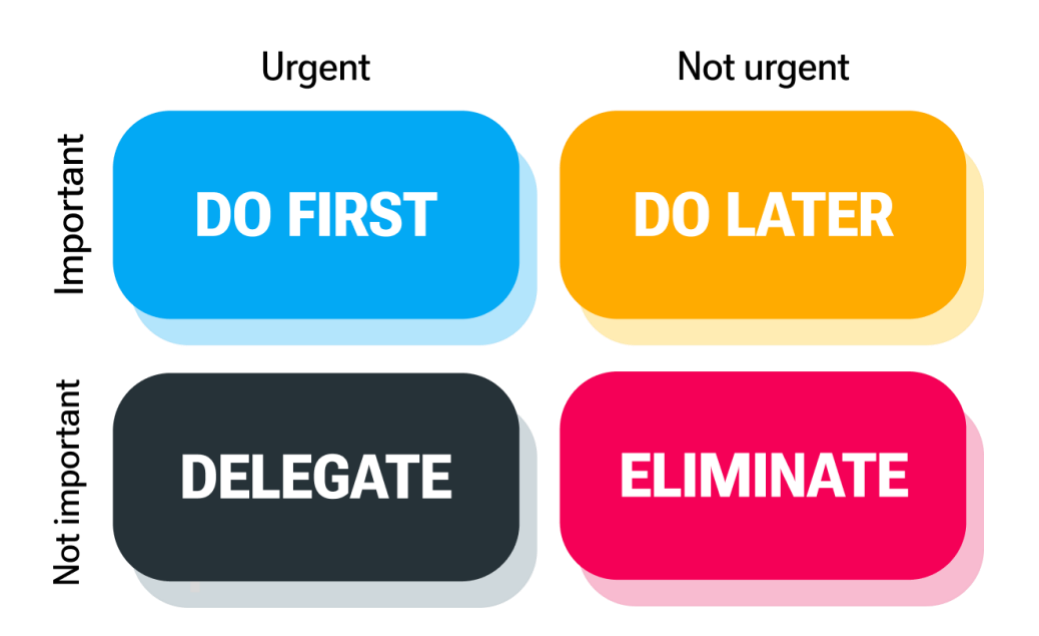

**تاريخ جدول أيزنهاور**  يرجع جدول أيزنهاور إلى الرئيس الرابع والثالثين للواليات المتحدة األمريكية "دوايت أيزنهاور" والذي كان يبحث عن طريقة فعالة لتحديد أولوياته واتخاذ القرارات الصعبة،

ثم قام ستيفن كوفي بتطوير هذه الطريقة واعتمادها في كتابه "العادات السبع لألشخاص ذوي الفعالية العالية"، وقد ناقش كوفي تلك الأرباع الأربعة لإدارة الوقت وتحديد ĺ األولويات باحترافية، وأطلق فيما بعد على هذه الطريقة أرباع كوفي أو جدول أيزنهاور )مصفوفة أيزنهاور(.

قد يبدو لك -في البداية- أن تصنيف المهام أمر سهل، لكن الكثير من الناس ال يستطيعون تحديد أولوياتهم وأي المهام التي ينبغي عليهم القيام بها، باإلضافة إلى أن األولويات تختلف من شخص آلخر، فالبعض يرى أن االرتقاء الوظيفي البد منه، ويرى آخرون أن تكوين أسرة أمر له أهمية عظيمة أيضًا. ومن أجل تطبيق جدول أيزنهاور بطريقة صحيح والحد من الوقوع في أخطاء ينبغي االطالع على ما يلي:

**الفرق بين المهام العاجلة والمهمة** 

"لدي نوعان من المشاكل: عاجلة ومهمة، العاجل ليس مهًما، والمهم ليس عاجًال أبدا".

دوايت دي أيزنهاور

يُعد التمييز بين المهام العاجلة والمهمة أمرًا أساسيًا لاستخدام جدول أيزنهاور بشكل طبيعي وصورة صحيحة.

**المهام العاجلة:** وهي التي ينبغي التعامل معها على الفور وفي أسرع وقت، كمحاولة نقل شخص مصاب إلى المستشفى.

هذه المهام تمنحك التفكير ومراجعة خطتك، الوقت فيها ليس عامًال **المهام المهمة:** أساسيًا لذا ال يوجد ضغط إلنجاز تلك المهام. قد تكون تلك المهام المهمة هي التي ترتبط بأهدافك وطموحاتك، كالتخطيط للقيام برحلة ترفيهية.

ونالحظ أن الكثير يهتم بالمهام العاجلة حتى ينسى تلك المهام المهمة وال يتمكن من إنجازها، قد يعود السبب في ذلك لعدم معرفة الأشخاص بما هو عاجل وما هو مهم، لذلك ينبغي إعداد قائمة، وقد تجد العديد من نماذج قوائم المهام على صفحة Clockify والتي تساعدك في كتابة طموحاتك الأساسية وأهدافك في الحياة، ثم فكر في الأمور التي يجب الوصول إليها عن طريق التركيز -بشدة- على ما هو مهم.

تلك النماذج (قوائم المهام) تعتبر طريقة مثالية ومميزة للتعرف على كل ما تعمل من أجله وتذكرك به؛ المال، الأمن، الوظيفة، ورعاية الأسرة. سيصبح لديك فهم واضح وعميق بكل المهام وأي منها له أهمية وأي منها ضروري ويتطلب القيام به فو ًرا.

**كيفية وضع المهام في األرباع األربعة** 

**الربع األول: المهام الهامة والعاجلة "افعل"**  تلك هي المهام الضرورية والتي ينبغي القيام بها سريعًا، فإن لم يتم التعامل معها وإنجازها على الفور، قد تقع عواقب وخيمة ونتائج سلبية. فمثلا اختبار الرياضيات له موعد محدد يجب على الطالب الحضور الفوري، وأيضًا عند حدوث حريق أو انفجار أنبوب، كل تلك الأمور من المهام العاجلة المهمة.

**الربع الثاني: مهام مهمة وليست عاجلة "قرر"**  وفيها هذا الربع يتم وضع المهام التي ال ترتبط بزمن محدد للقيام بها، ولكنها تحتاج إلى تخطيط مسبق لأهميتها في تحقيق الأهداف طويلة الأجل، لذا يُطلق على هذا الربع ربع التخطيط. فمثال الرغبة في إنقاص الوزن أو االشتراك في دورة تدريبية لتحسين مهاراتك، وأهداف العمل قصيرة الأجل أو طويلة الأجل كإنشاء ميزانية عمل، وإنشاء توقعات مبيعات،

والتخطيط لحملة تسويقية جديدة، كلها مهام مهمة لكن ال تستلزم إنجازها على الفور.

ينبغي أن تعلم جيدًا أن كثرة تأجيل المهام المهمة قد يؤدي في بعض األحيان إلى جعلها عاجلة، فمثال الشخص الذي يؤجل إنقاص وزنه وتناول طعام صحي، قد يتعرض لإلصابة بمرض مفاجئ يضطره للقيام بإنقاص الوزن على الفور. وكذلك التباطؤ في إعداد خطة مالية قد يؤدي إلى نتائج سلبية تجبرك على القيام بإعداد الخطة سر يعًا وبشكل عاجل.

**الربع الثالث: مهام عاجلة لكنها ليست مهمة " تفويض"** تلك هي المهام المحددة زمنيًا لكن غير ذات أهمية لذا يمكن تفويض آخرين للقيام بها، فمثال توكيل شخص لعمل عرض تقديمي في PowerPoint أو تدوين مالحظات لك أثناء اجتماع لأن لديك بعض الأعمال الطارئة، وكذلك المشكلات المتعلقة بالعمل كالتجهيز لالجتماعات والرد على رسائل البريد اإللكتروني.

**الربع الرابع: مهام غير مهمة وليست عاجلة "الحذف"** يشتمل الربع الرابع على مهام ليست مهمة وغير عاجلة، فالفائدة من القيام بها تكاد تكون معدومة، كمشاهدة بعض القنوات بال هدف والتحدث مع زمالء العمل والجلوس على صفحات التواصل االجتماعي، تلك المهام يمكنك حذفها وعدم القيام بها. قد يكون ممارسة الأنشطة الترفيهية مفيدًا لكن لا ينبغي الإفراط فيه حتى لا تضر بصحتك ويؤثر على عملك.

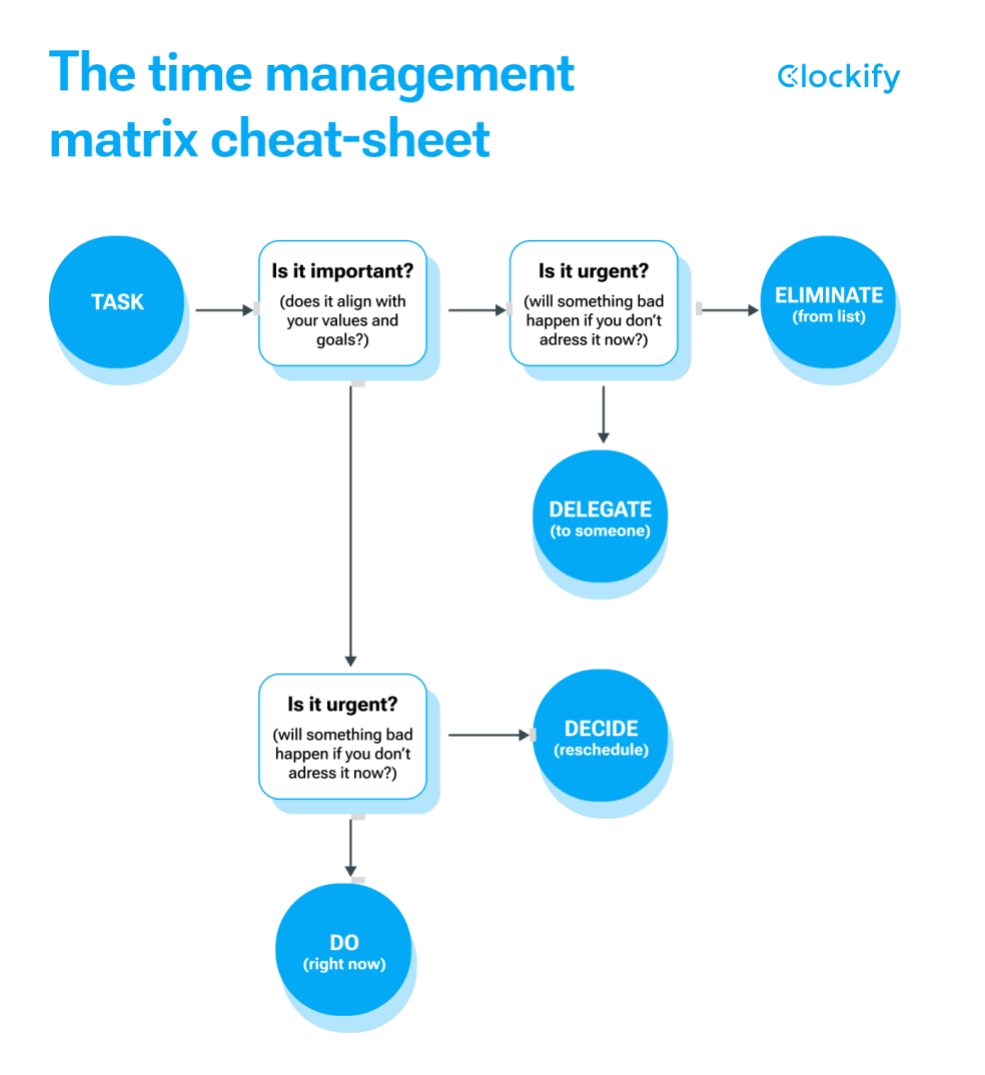

**كيف ية وضع أولوياتك في مصفوفة أيزنهاور** 

ينبغي أن تعرف أنك فقط من يستطيع تحديد أولوياته ومعرفة أي المهام مهمة بالنسبة لك وأيها غير ذلك، يمكنك أن تسأل نفسك: \* ما الذي ينبغي أن أقوم به على الفور؟ \* ماذا يضيع الوقت حتى يمكنني التغلب عليه؟ \* ما هي المهام التي يمكن أن أكلف شخصًا للقيام بها؟

وبذلك تستطيع تحديد أولوياتك بسهولة وتتجنب عوامل التشتيت، يمكنك التركيز على السؤال بـ ماذا بدال من متى حتى تتمكن من إعداد الجدول بسالسة.

**واآلن يمكننا التطبيق الفعلي لمصفوفة أيزنهاور من خالل مثال عملي:**  على سبيل المثال، جولي هي مديرة المشروع الرئيسية في شركة متوسطة الحجم، وتتحمل العديد من أعباء العمل، ولديها أسرة صغيرة تريد قضاء وقت كافي معها وترغب في تناول الطعام الصحي. ومن خالل تطبيق المصفوفة، ستعرف جولي أين هي أولوياتها وكيفية التغلب على التغييرات في خططها.

لقد كان جدول جولي كما يلي:

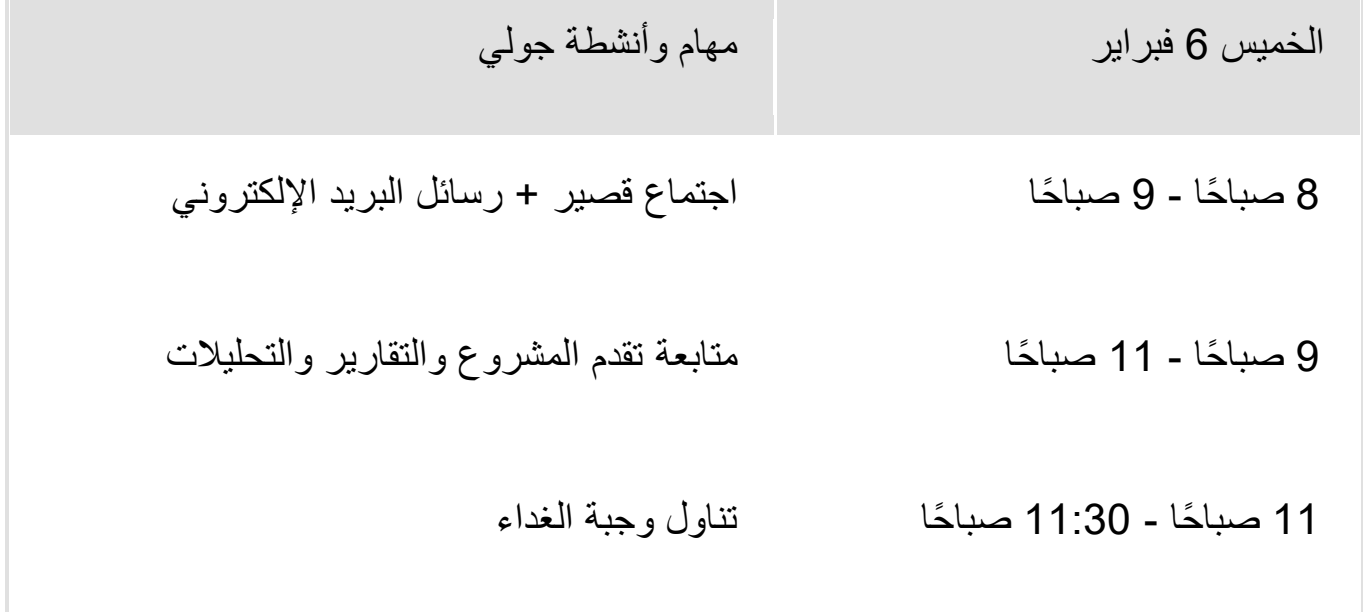

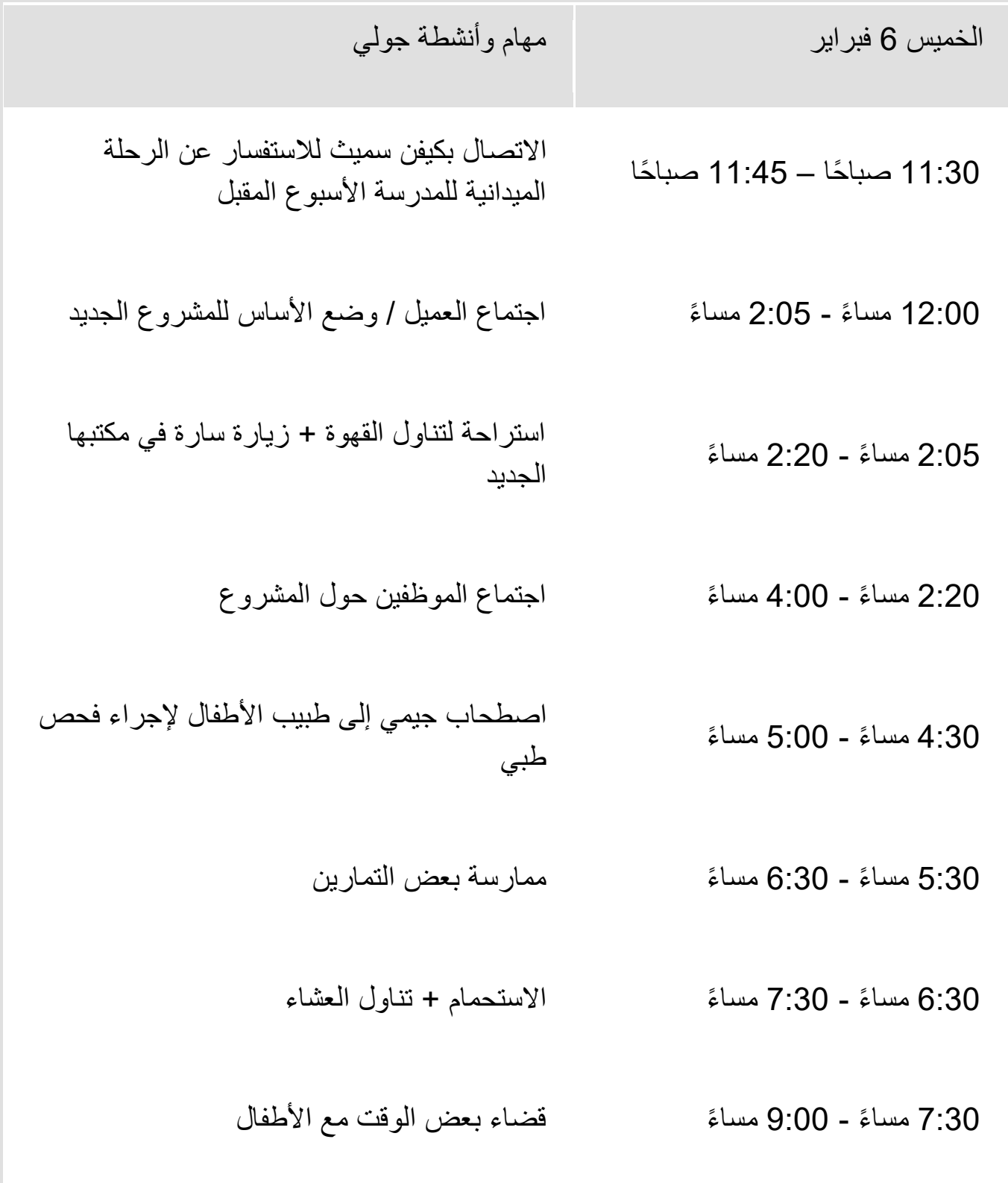

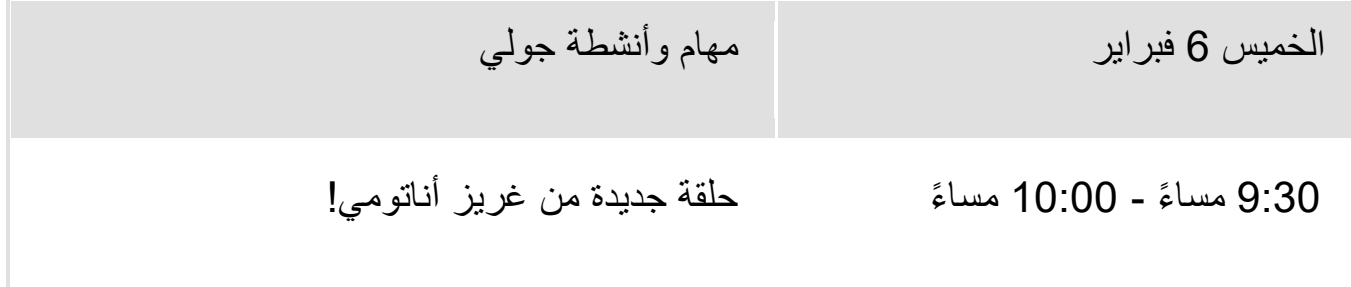

يبدو الجدول جيدًا إلى حد ما، لكن جولي تر غب في عمل بعض التغييرات على جدولها الزمني، فأصبح الجدول بعد التعديل كما يلي:

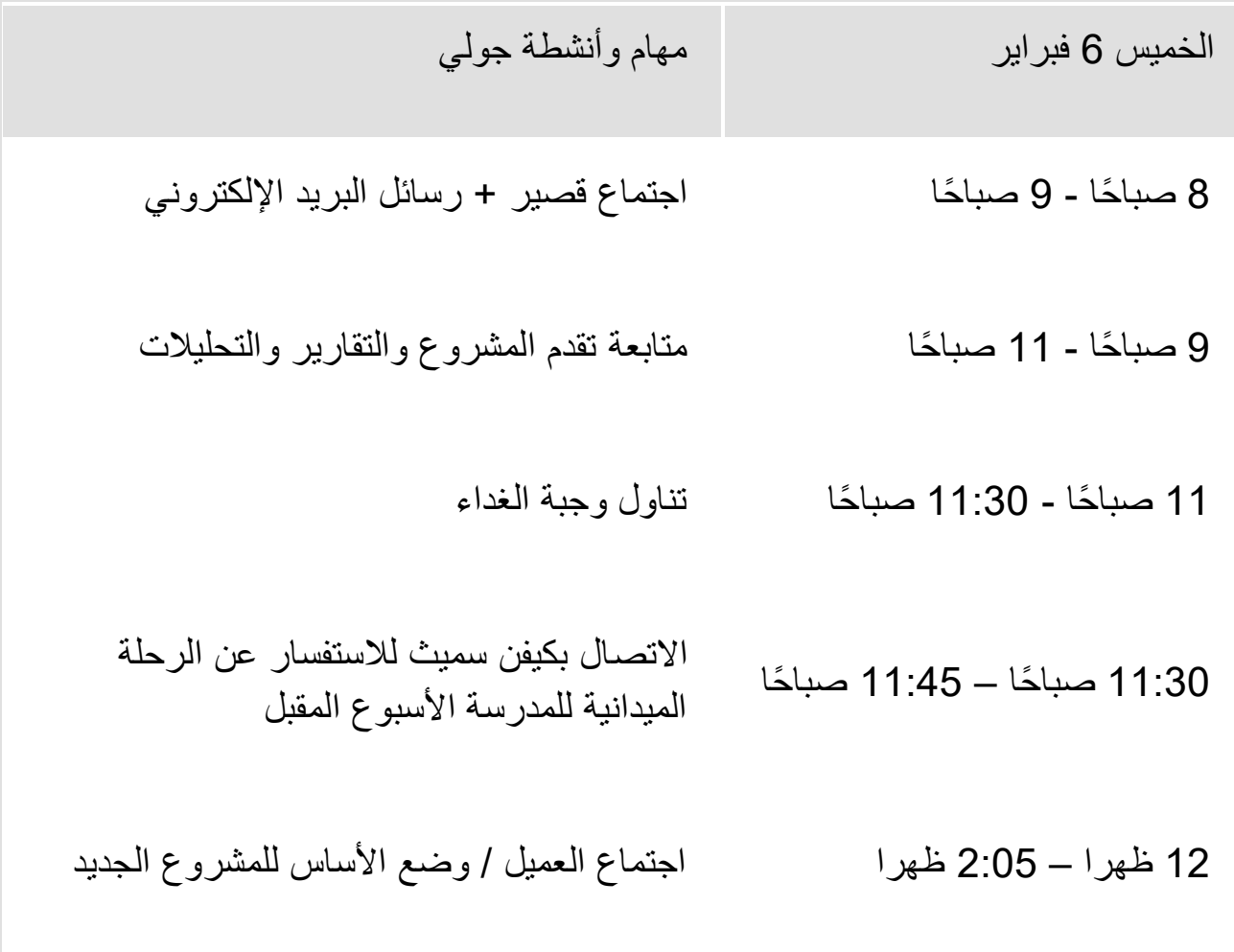

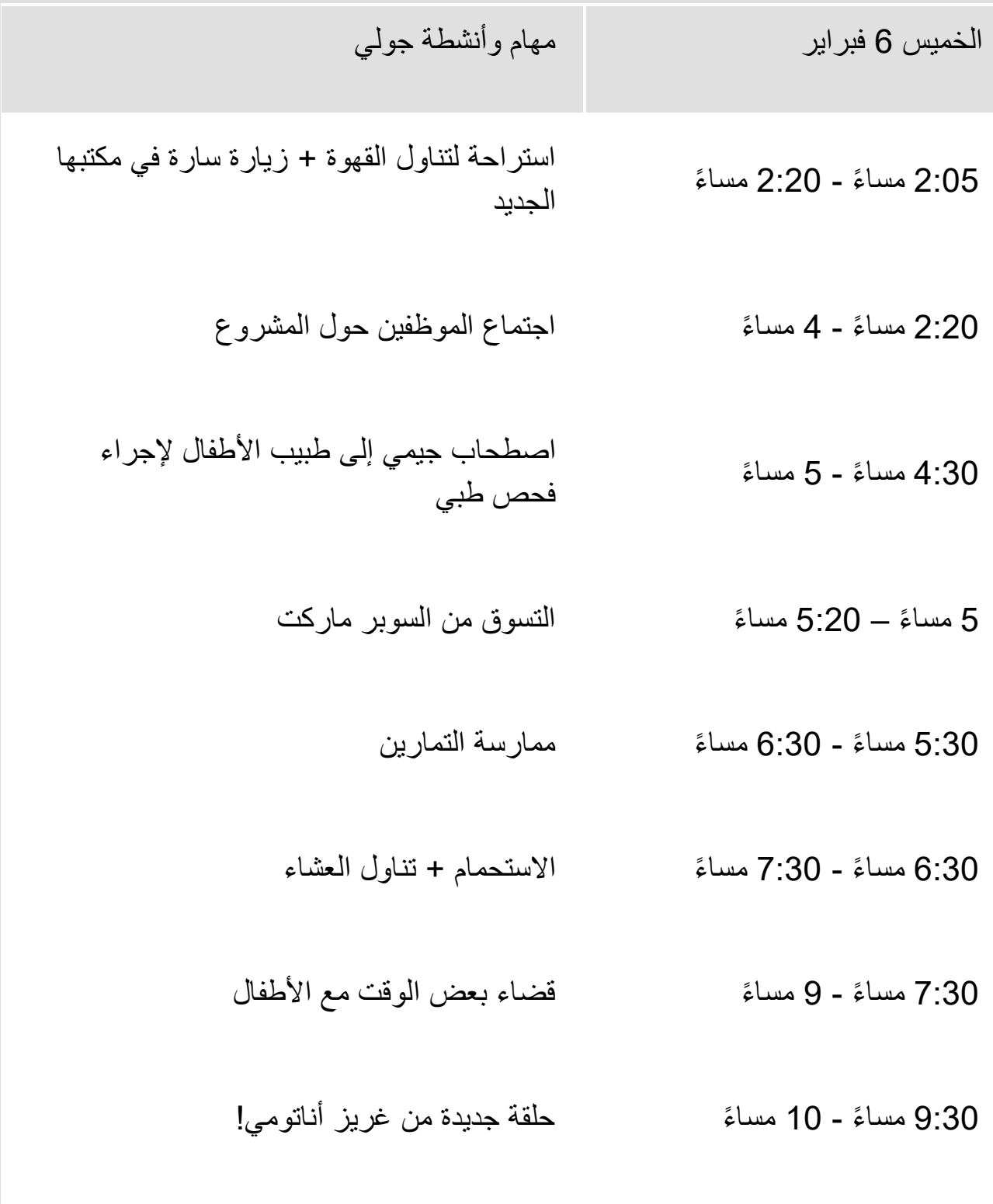

## **كيفية تطبيق جولي لمصفوفة أيزنهاور على جدول أعمالها؟**

التغييرات في الجدول الزمني

- **8 صبا ًحا - 9 صبا ًحا:** لم تستطع جولي قراءة رسائل البريد اإللكتروني في الصباح، بسبب ما كشفه االجتماع القصير عن وجود بعض المشكالت في قسم الجودة، وكان العصف الذهني لإيجاد الحل أكثر أهمية من رسائل البريد اإللكتروني، لذا رأت أن هذه الرسائل يمكن قراءتها غدًا.
- **12 ظهرا 2:05 مسا ًء:** جاء العميل قبل موعده المحدد بنصف ساعة، لذا قررت االتصال بالمعلمة وسؤالها عن الرحلة في وقت الحق، لعدم رغبتها في جعل العميل ينتظر، وبالتالي نقلت االجتماع إلى الساعة 11:30 صبا ًحا، والمكالمة الهاتفية عندما تصل إلى المنزل الحقًا.
- **2:20 مسا ًء - 4 مسا ًء:** في حوالي الساعة 4 مسا ًء، كان هناك بعض المهام المتعلقة بالمشروع تحتاج اهتمامًا فوريًا، لكن ابنها مريضًا وبحاجة إلى اصطحابه إلجراء فحص طبي، فقامت بتفويض مهمة إدارة االجتماع إلى زميلها.
	- **5 مسا ًء 5:20 مسا ًء**: أثناء الفحص الطبي البنها كان هناك بعض الوقت لالنتظار، لذلك طلبت جولي من زوجها التسوق.
- **5:30 مسا ًء - 6:30 مسا ًء:** قررت جولي إعادة جدولة تمرينها ومساعدة بعض الموظفين الذين مازالوا يؤدون مهامهم، كي يتمكنوا من العودة إلى منازلهم، فقد رأت أن مساعدتهم أكثر أهمية من تمرينها اليوم.
- **9:30 مسا ًء - 10 مسا ًء**: وعندما جاءت الساعة 9:30 مسا ًء، كانت جولي تعاني التعب واإلرهاق، فقررت أن تذهب إلى فراشها على الفور دون مشاهدة التلفاز.

وبهذا المثال التفصيلي الحظنا مدى فعالية مصفوفة أيزنهاور في ترتيب المهام وتحديد الأولويات، كما سمحت تلك المصفوفة بإجراء التغيير ات اللازمة في جدول جولي اليومي بسهولة وسالسة.

\* تُعد مصفوفة أيزنهاور من أفضل التقنيات لإدارة الوقت وتحديد الأولويات، ويكمن اختلافها عن التقنيات الأخرى في كونها لا تحتاج إلى تعلم مهارات جديدة وإنما تحث على تغيير أسلوب التفكير نحو الأفضل، وهي تساعد على عدة أمور مثل:

- الفهم العميق ألهدافك
- تحديد األمور التي تسهم في إهدار الوقت
- القدرة على تحديد أولويات عملك ومهامك اليومية.
	- التخطيط للمستقبل بصورة أفضل.

عليك ملاحظة الفارق الكبير بعد استخدام جدول أيزنهاور لبعض الوقت، سوف تجد تحو ًال إيجابيًا والقدرة على إدارة وقتك بكفاءة، وسترى مدى سهولة جدولة عملك وتطورك في التعامل مع الأزمات الصغيرة والمواعيد النهائية.

**كيفية استخدام مصفوفة أيزنهاور وفقا لستيفن كوفي؟**  لقد ذكر ستيفن كوفي في كتابه بعض التعليمات حول االستخدام الصحيح لمصفوفة أيز نـهاو ر

**المرحلة األولى:** يتم فيها إعداد قوائم بالمالحظات لتخطيط إدارة المهام، فيجب كتابة كل المهام المطلوبة، حتى نتمكن من تنظيمها بناء على مقدار الوقت والطاقة التي تحتاج إليها المهام إلنجازها.

**المرحلة الثانية:** القيام بإعداد جدول زمني للمهام التي سبق كتابتها وجدولتها، وهذه الطريقة فعالة في التخطيط للمستقبل بصورة أفضل. يمكنك االستعانة في ذلك بالنماذج الجاهزة لجدولة المهام مثل Clockify والذي يمنحك القدرة على تحديد أولويات المهام وجدولتها باستخدام تقنية حظر الوقت.

**المرحلة الثالثة:** وهنا يتم ضغط اإلطار الزمني للمهام، فيجب التخطيط ألسبوعك وتحديد أهم الأهداف التي ترغب في تحقيقها، بالإضافة إلى التفكير في جدولك اليومي.

**المرحلة الرابعة:** المراحل السابقة كان اهتمامها بإدارة المهام والوقت، وهذه المرحلة تعطي القيمة والمعنى الحقيقي للعملية كلها. فمن خالل الجدول الزمني وقائمة المهام تتمكن من تحليل المهام ومعرفة أي المهام مهمة وغير مهمة أو عاجلة وغير عاجلة.

**مزايا مصفوفة أيزنهاور** 

- تشجعك على التفكير في أهمية مهامك .
- تساعدك في إعادة تقييم ما هو عاجل وما هو غير عاجل.
- تسهم في زيادة الوعي الذاتي لديك وتساعدك على ممارسة التحليل والنقد الذاتي.
	- تمنحك القدرة على اتخاذ القرارات سريعًا وبصورة صحيحة.

**عيوب مصفوفة أيزنهاور** 

- تعمل على تصنيف المهام وفقًا للضرورة واألهمية فقط، وال تهتم بالموارد أو التعقيد أو مستوى الجهد الذي تتطلبه المهمة.
- تترك أحيانًا مهام قصيرة وعاجلة حتى لو كان التحقق من القائمة يساعدك في اإلنتاجية وإنجاز الكثير.
	- يراها البعض معقدة وتستغرق وقتًا طويًال
- في بعض األحيان يكون األمر صعبًا عند وجود العديد من المهام، واألفضل أن تقتصر على خمسة أجزاء لتطبيقها بشكل أحسن.

\* إذا كنت شخصًا ترغب في تجربة مصفوفة أيزنهاور ، وتريد أن تتأكد أنها الخيار الصحيح لك، فنحن نقدم لك بعض اإلرشادات: أو لًا: يمكنك تجربتها لمدة أسبوع ثانيًا: القيام بإعداد قائمة المهام لهذا الأسبوع ثالثًا: تصنيف المهام ووضعها داخل الأرباع الأربعة رابعًا: تستطيع استخدام متتبع الوقت لمتابعة مدى التقدم الذي أحرزته خالل األسبوع خامسًا: يمكنك تدوين كل الملاحظات حول ما تشعر به اتجاه استخدام المصفوفة سادسًا: مع قرب الانتهاء من فترة التجربة (الأسبوع) ينبغي أن تلقي نظرة على ما جمعته من بيانات، وتسأل نفسك: هل أصبحت أكثر إنتاجية؟

هل كان من الأسهل اتخاذ القرارات؟ هل كانت الأشياء التي اعتبرتها عاجلة كانت بالفعل عاجلة؟ أم أنها كانت سببًا في إهدار الوقت؟